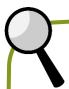

## Can you find these things around the Church?

Write the name of the object in the box beside it.

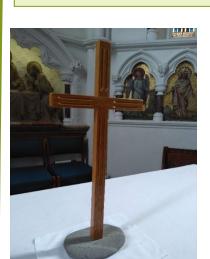

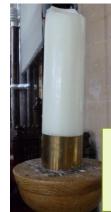

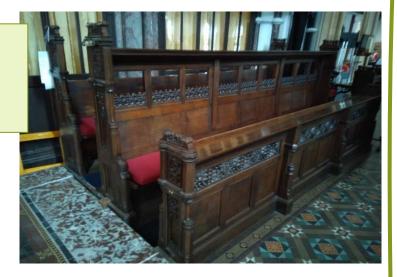

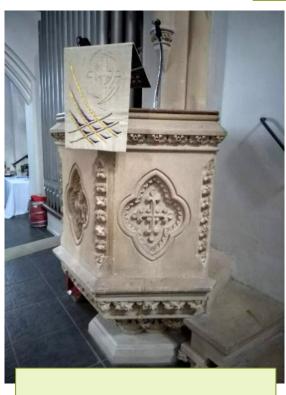

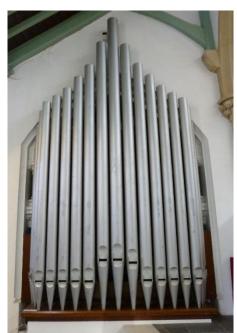

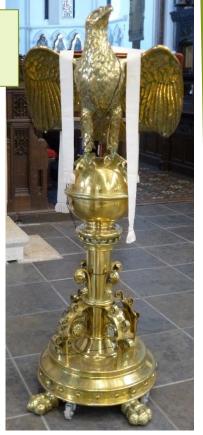

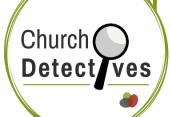

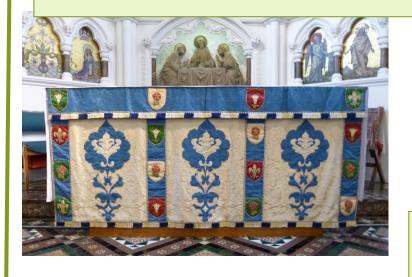

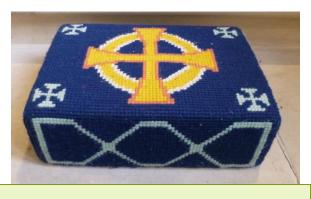

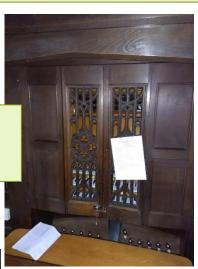

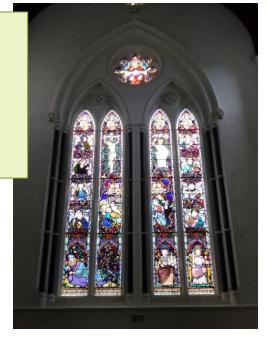

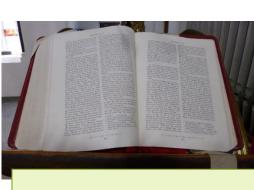

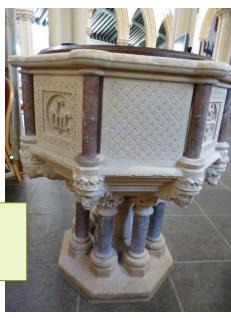